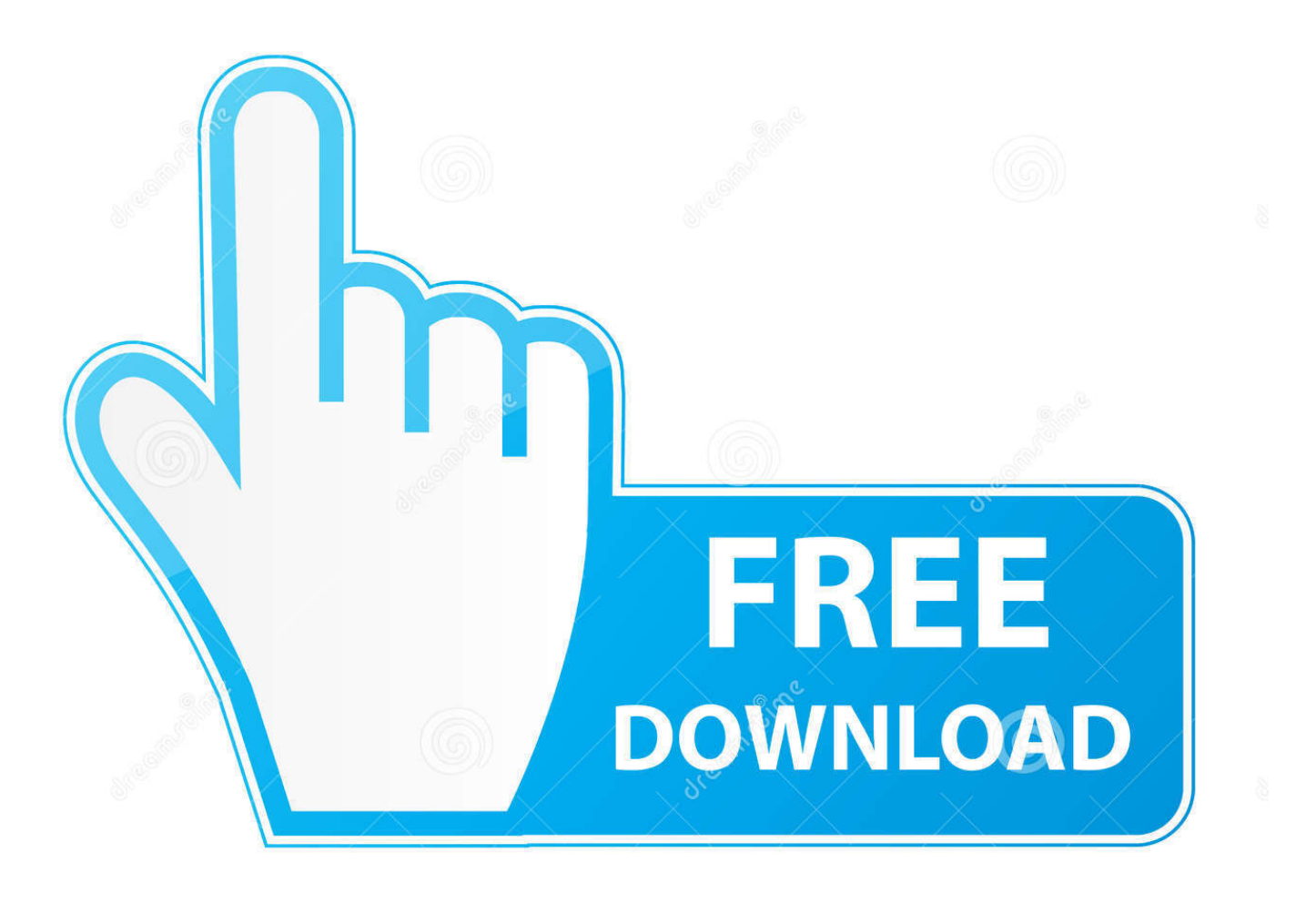

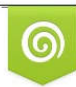

Download from Dreamstime.com reviewing purposes only D 35103813 C Yulia Gapeenko | Dreamstime.com

É

[Fortnite Epic Games Download Mac](https://imgfil.com/1u1ir0)

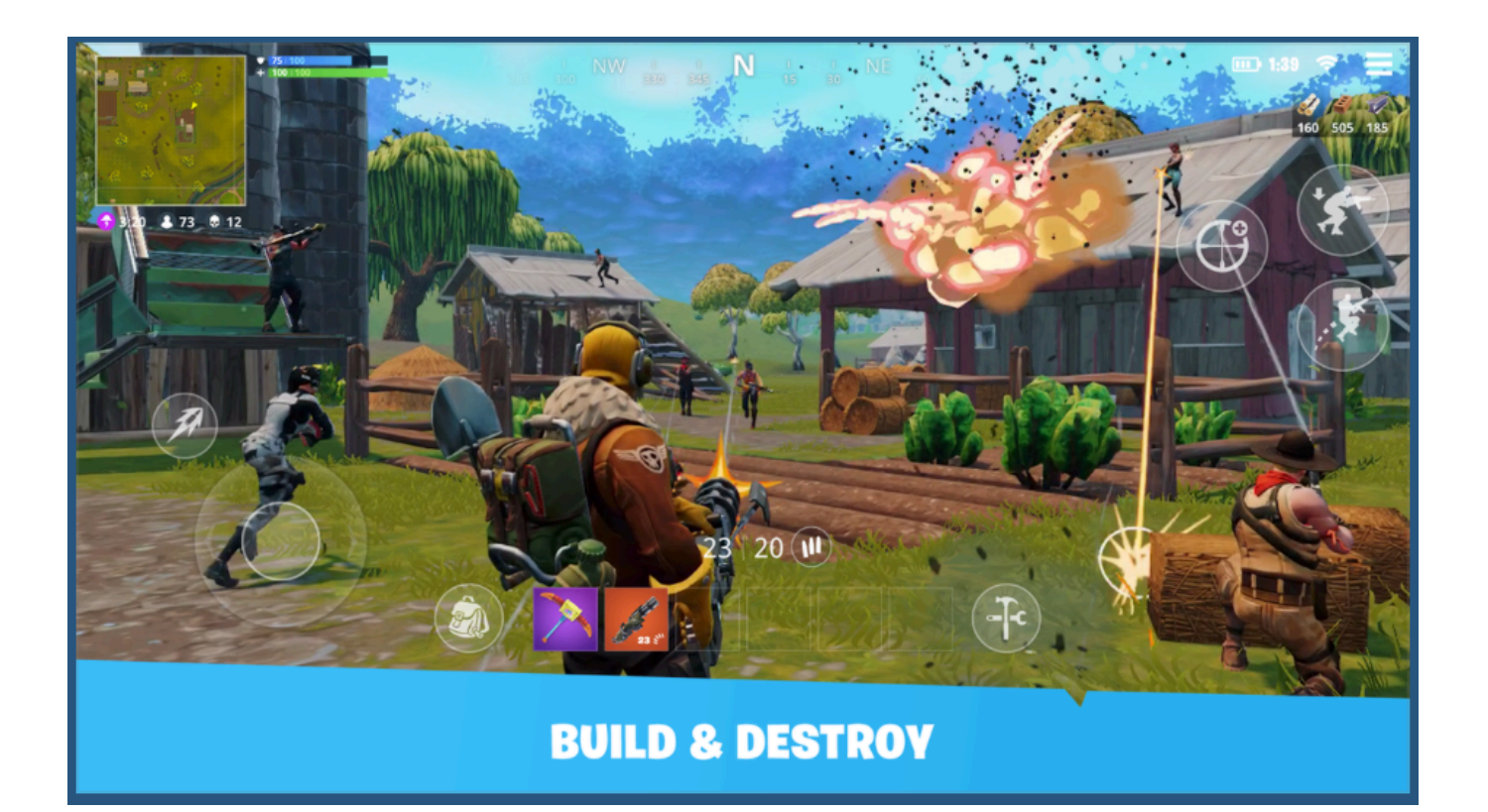

[Fortnite Epic Games Download Mac](https://imgfil.com/1u1ir0)

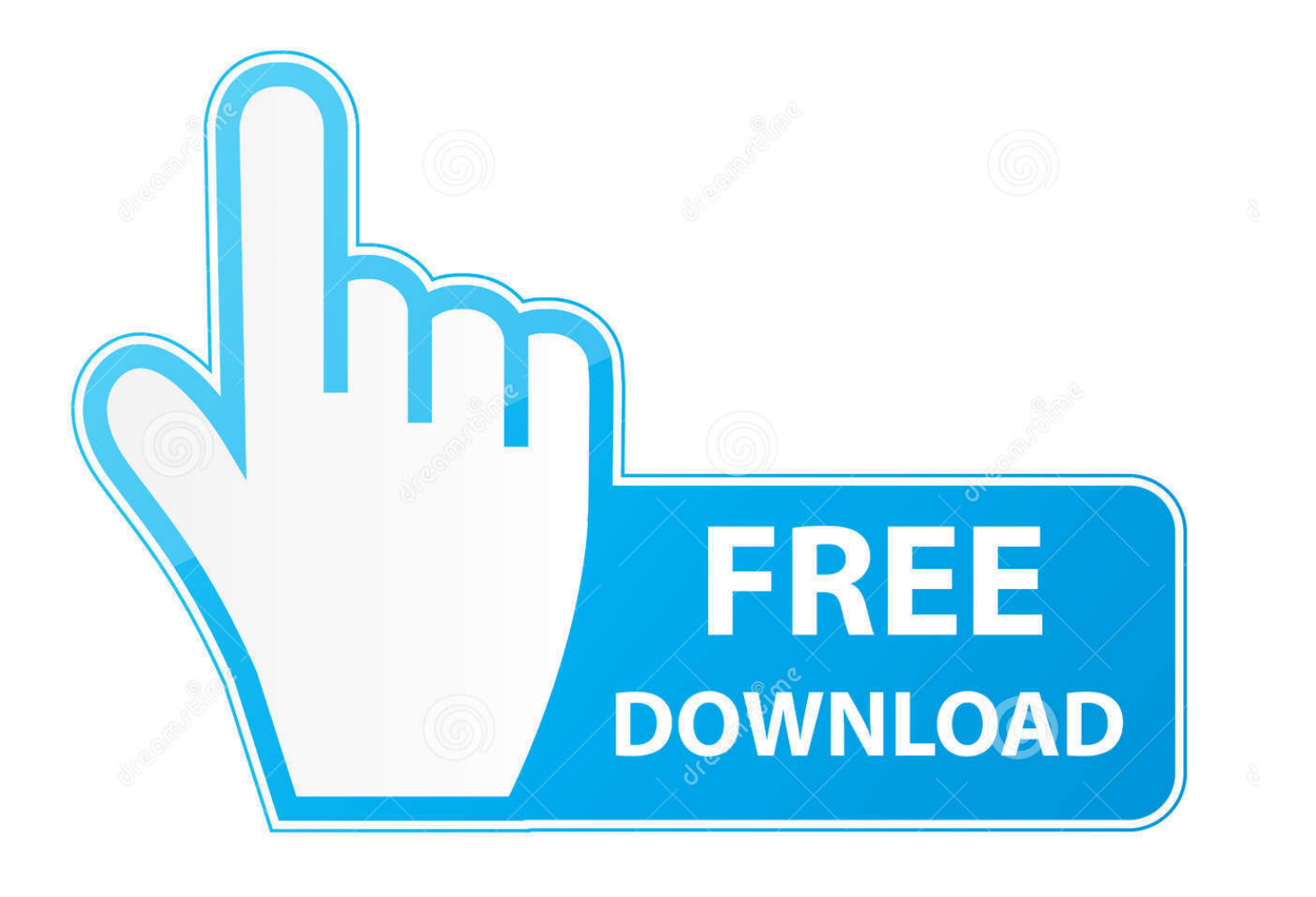

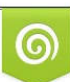

Download from Dreamstime.com or previewing purposes only D 35103813 O Yulia Gapeenko | Dreamstime.com

P

14 6+) or later, Windows 7/8/10 64-bitProcessor: Intel Core i3-3225 3 3 GHz CPU or betterGraphics Processor: Intel Iris Pro 5200 on Mac, Intel HD 4000 on PCMemory: 4 GB RAMStorage: 76 GB of disk space to download and install the gameOther: Mac with support for Metal APIRecommended System Requirements For Fortnite:Operating System: Mac OS Mojave (10.. If you already have the Epic Games Launcher use the 'Open' button otherwise download the Epic Games Launcher to play.

- 1. fortnite epic games
- 2. fortnite epic games login
- 3. fortnite epic games account

9/10 (240 votes) - Download Fortnite Mac Free Fortnite for macOS offers us an online multiplayer battle royale game in which we'll have to do whatever it takes to survive against another 99 players.. Epic Games is the studio behind one of the most successful battle royale games at present.. By Epic Games Fortnite Battle Royale is the FREE 100-player PvP mode in Fortnite.. Windows because if in case you are using Windows on your Mac via Boot Camp Minimum System Requirements For FortniteOperating System: Mac OS Mojave (10.

## **fortnite epic games**

fortnite epic games, fortnite epic games 2fa, fortnite epic games login, fortnite epic games download, fortnite epic games account, fortnite epic games enable 2fa, fortnite epic games store, fortnite epic games redeem code, fortnite epic games change name, fortnite epic games activate, fortnite epic games website, fortnite epic games settlement [Aj Grme Ke Sedte Ketna Sante](https://site-3810126-9288-5884.mystrikingly.com/blog/aj-grme-ke-sedte-ketna-sante-grad-pre-hai) [Grad Pre Hai](https://site-3810126-9288-5884.mystrikingly.com/blog/aj-grme-ke-sedte-ketna-sante-grad-pre-hai)

Open the Epic Games Launcher app that you have download and let Fortnite download completely, it may take a while depending on your speed of the internet.. Here's how you can install and run Fortnite on your Mac We will also be showing you the Fortnite system requirements and tips to optimize the performance of your Mac to run the game. [Air Missions: HOKUM](http://hornlumeket.webblogg.se/2021/march/air-missions-hokum-pack.html) [pack](http://hornlumeket.webblogg.se/2021/march/air-missions-hokum-pack.html)

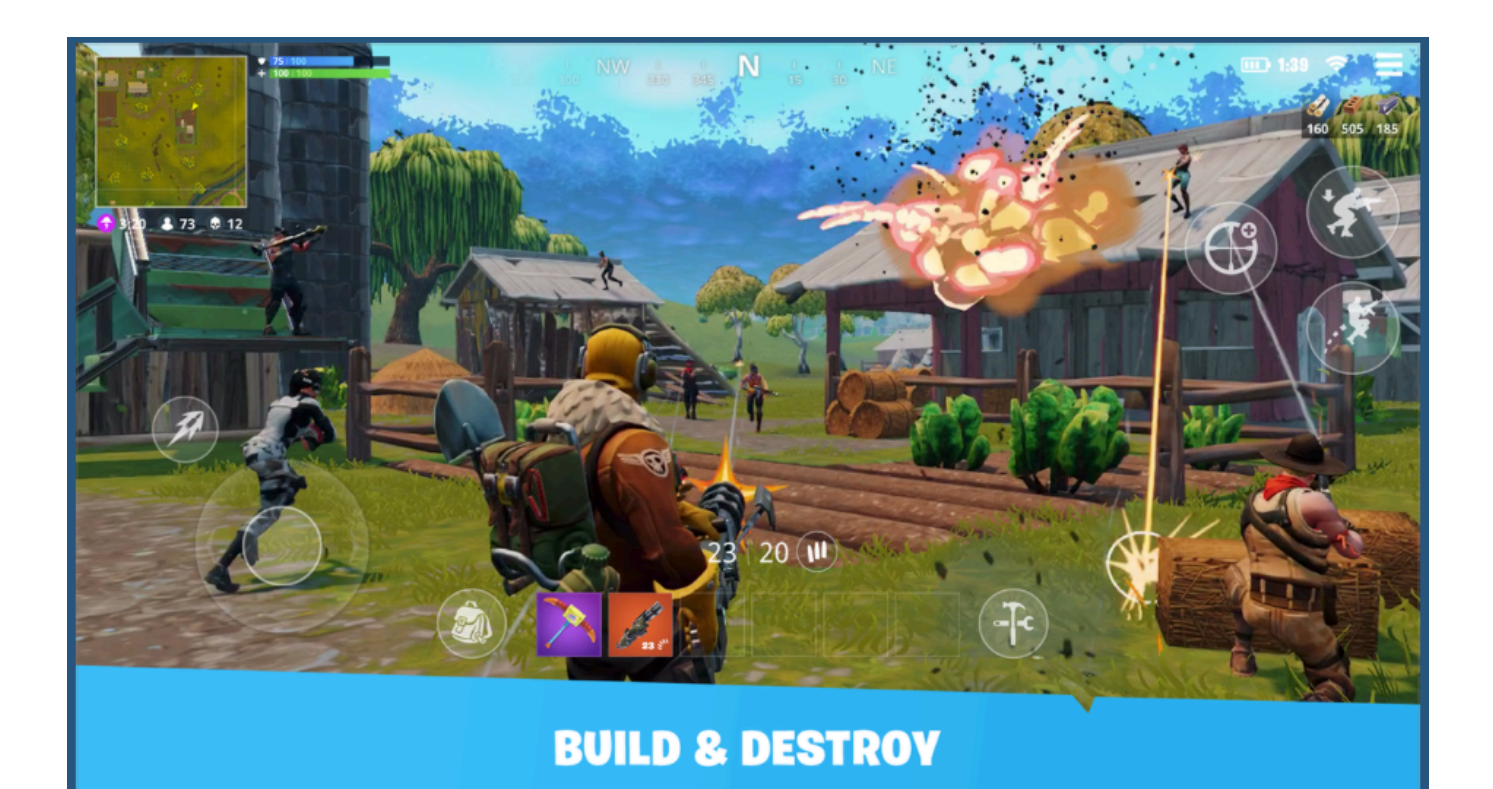

### [Femtocell Technology Seminar Ppt Download For Mac](http://tincomidis.rf.gd/Femtocell_Technology_Seminar_Ppt_Download_For_Mac.pdf)

# **fortnite epic games login**

### [Motorola V3x Software Update](https://hub.docker.com/r/arlelado/motorola-v3x-software-update)

 Download the Epic Installer from the official website fortnite com You will require an Epic Games account.. According to Epic Games, the following are the system requirements for Mac and Windows. [Avril Lavigne The Best Damn Thing Deluxe](https://practical-liskov-bfaa07.netlify.app/Avril-Lavigne-The-Best-Damn-Thing-Deluxe-Edition-Torrent) [Edition Torrent](https://practical-liskov-bfaa07.netlify.app/Avril-Lavigne-The-Best-Damn-Thing-Deluxe-Edition-Torrent)

## **fortnite epic games account**

#### [Looked Interesting, Right Up Unt Spirit Is Out Now For Mac](http://tiotatinot.blogg.se/2021/march/looked-interesting-right-up-unt-spirit-is-out-now-for-mac.html)

Fortnite System Requirements for MacEpic Games Fortnite Download MacAs we all know, games require powerful hardware to give you better performance and graphics.. 14 6+) or later, Windows 7/8/10 64-bitProcessor: Core i5-7300U 3 5 GHz CPU or betterGraphics Processor: 2 GB Nvidia GTX 660 or 2 GB AMD Radeon HD 7870 equivalent DX11 GPU or betterMemory: 8 GB RAMStorage: 76 GB of disk space to download and install the gameOther: Mac with support for Metal APIIf you can't meet the minimum system requirements for Fortnite on your Mac, then, unfortunately, the game won't run, you are better off just playing on iPhone or iPad.. Once the download is completed, run it on your Mac and enjoy the game!Pair your gaming controllers to your Mac to play Fortnite with it.. How To Install And Run Fortnite On MacTo download and install Fortnite on your Mac, follow these steps.. Download Fortnite for Mac to build, arm yourself, and survive the epic Battle Royale.. Epic Games, the Epic Games logo, Fortnite Most Mac users aren't truly gamers, but some of you who have migrated from Windows might be or those who are console gamers.. The free-to-play cross-platform battle arena shooter is highly popular among gamers, if you are the one, you might be interested in giving it a run on your Mac.. Whether you are a hardcore gamer or casual gamer, did you really thought that you will try games on your Mac? One such game that's popular in the Battle Royale category is the Fortnite and it's playable on Mac.. Log into your account, and go through the installation process If you don't already have one, sign up with Email, Facebook, Google, Xbox Live, PlayStation Network, or Nintendo account.. Your Mac is compatible with PlayStation 3 as well as PlayStation 4 controllers Your PlayStation 4 controllers can also be paired with iPhone and iPad. ae05505a44 [Download Simcity Free For Mac](https://presexarla.weebly.com/blog/download-simcity-free-for-mac)

#### ae05505a44

[How To Download Office For Mac Office 365](http://clavpostkilche.epizy.com/How_To_Download_Office_For_Mac_Office_365.pdf)